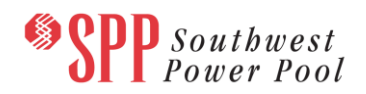

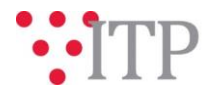

# **2020 ITP Preliminary Model Information - Pass 0, Trial 2**

The *Pass 0, Trial 2* powerflow models and supplemental data for the 2020 ITP assessment have been posted to [GlobalScape.](https://sppdocushare.spp.org/EFTClient/Account/Login.htm) The models are being built using PSS®E version 33.10. **Please provide feedback by Friday, August 24, 2018 through the [Models on Demand \(MOD\)](https://sppmodweb.spp.org/MODWeb/login.aspx) and the [SPP Request Management System \(RMS\)](https://cpmod1v.sppmembers.org/MODWeb/)**.

As a reminder, the following models will be used for the 2020 ITP:

- 2022 Base Reliability Light Load, Summer, and Winter models
- 2025 Base Reliability Light Load, Summer, and Winter models
- 2030 Base Reliability Light Load, Summer, and Winter models

Modeling Contacts are requested to review the following:

- 1) Please verify topology is modeled appropriately
	- a. Please submit topology updates as PSS®E version 33 idev files through **[RMS](https://spprms.issuetrak.com/login.asp)** or **[MOD](https://sppmodweb.spp.org/MODWeb/login.aspx)**.
		- i. When submitting projects and profiles to MOD or post processing idevs, please use the following naming convention:
			- 1. Prefix the project/profile name with your owner/area number underscore company name underscore XXXX OR company name underscore XXXX if you do not have an area/owner number. For example:
				- a. **Project name:** 525\_WFEC\_Midwest-Franklin\_Rebuild.prj or Nextera\_Add\_GenX.prj
				- b. **Profile name:** 659\_BEPC\_2017MDWGP4-18S or Nextera\_2017MDWGP4-18S
		- ii. The file name should be separated by underscores instead of spaces (e.g., 525 Patent Gate.prj)
		- iii. For NTC projects, include the UID or PID number at the end. For example, 659\_Patent\_Gate\_UID300.prj or 659\_Patent\_Gate\_UID300.idv

The 2019 series MDWG and 2020 ITP models are being built in parallel; however, the models will be posted separately. Please refer to the model build schedule located on the SPP corporate website under the MDWG page (2020 ITP and 2019 [Series MDWG Powerflow and Short Circuit Model Build\)](https://www.spp.org/spp-documents-filings/?id=18607) for the different deadlines and milestones.

## **Material Disclaimer**

## **CONTAINS CONFIDENTIAL AND PROTECTED MATERIAL AND/OR CEII – DO NOT RELEASE**

## **Information for obtaining the 2020 ITP models**

In order to obtain access to these documents in [GlobalScape,](https://sppdocushare.spp.org/EFTClient/Account/Login.htm) stakeholders must provide SPP with a signed [confidentiality agreement.](http://www.spp.org/Documents/21419/SPP%20Confidentiality%20Agreement.pdf) Instructions can be obtained by clicking on the link. Please submit these forms via **[RMS](https://spprms.issuetrak.com/TrakHome.asp)** through the "Request GlobalScape Access" Quick Pick. After the executed confidentiality agreement is received, an account will be created for the requester on [GlobalScape](https://sppdocushare.spp.org/EFTClient/Account/Login.htm) and an email with instructions for logging in will be sent to the requester. For those that already have a [GlobalScape](https://sppdocushare.spp.org/EFTClient/Account/Login.htm) account, no additional action is necessary.

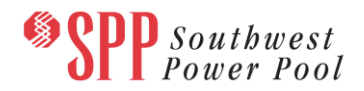

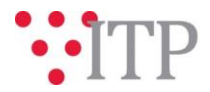

As a reminder, instructions for accessing the model information can be found on the SPP website [here.](http://www.spp.org/engineering/modeling/request-an-spp-transmission-mapmodel/)

These files can be found on [GlobalScape](https://sppdocushare.spp.org/EFTClient/Account/Login.htm) under ITP  $\rightarrow$  ITP  $\rightarrow$  NCD (CEII, RSD)  $\rightarrow$  NDA  $\rightarrow$  2020 ITP  $\rightarrow$  2020 ITP Powerflow Models  $\rightarrow$  Pass 0 in the "Trial 2" folder.

#### **FILE Information**

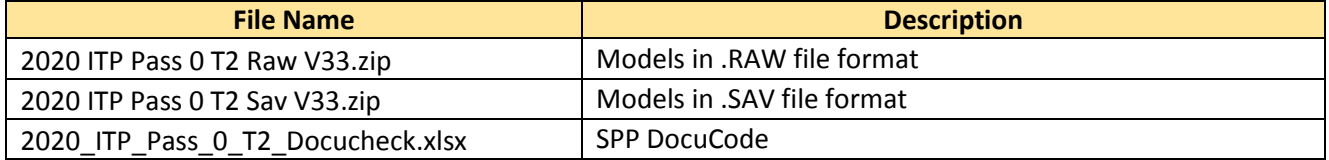

#### *Brief Description of Scenario Models:*

The Base Reliability scenario models assume expected long-term firm transmission service usage levels. Wind and Solar resources are dispatched at each facility's latest 5-year average for the SPP coincident summer peak<sup>1</sup> in the Summer Peak models as well as the SPP coincident winter peak in the Winter Peak models. Wind resources are dispatched at 100% of the Long-term Firm Transmission Service amount in the Light Load models, while Solar is dispatched at its historical average, which is typically 0 MW during the Light Load timeframe.

In all Base Reliability models, the Wind and Solar are not to exceed each facility's firm service amount. In the event that 5 years of historical renewable resource output data is unavailable, SPP will follow the TWG-approved data replacement methodology.

#### **Helpful Links**

- [Transmission Owner Selection Process \(formerly Order 1000\) home page](http://www.spp.org/engineering/transmission-owner-selection-process/)
	- o [Order 1000 Documents](http://www.spp.org/spp-documents-filings/?id=19372)
	- o [Detailed Project Proposal \(DPP\) page](http://www.spp.org/engineering/transmission-planning/detailed-project-proposals/)
- [SPP Transmission Planning Page](http://www.spp.org/engineering/transmission-planning/)
	- $\circ$  All notice postings previously on the SPP.org home page are now on this page
	- o ITP Postings (formerly in Order 1000 Documents folder) [here](http://www.spp.org/spp-documents-filings/?id=31491)
- SPP Request Management System [\(SPP RMS\)](https://spprms.issuetrak.com/Login.asp?valid=false) is the preferred method for inquiries and data submissions. Click on this link and then "Register Now" if you are not already registered.
	- o Quick Picks to use in RMS:
		- "**Request GlobalScape Access**" Quick Pick for access to GlobalScape for models
		- "**ITP-Project Inquiry**" Quick Pick for questions/comments regarding projects
		- "**ITP-Modeling Inquiry**" Quick Pick for input regarding modeling
		- "**ITP-DPP Submittal**" Quick Pick for DPP submissions
		- "**ITP-Data Submission**" Quick Pick for responses to ITP data requests and surveys from SPP
- [SPP RMS](https://spprms.issuetrak.com/Login.asp?valid=false) is the preferred method for receiving all inquiries and solution submittals.

 $\overline{a}$ 

<sup>1</sup>SPP coincident summer peak equals the highest demand including transmission losses for energy measured over a one clock hour period.